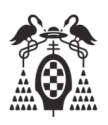

## **Apellidos, Nombre:**

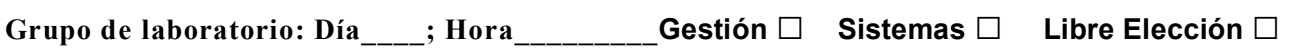

**Test (3 puntos)**

Pregunta correcta = **0,3** Pregunta no contestada = **0** Pregunta incorrecta = **- 0,1**

- **1.** En una arquitectura Von Neumann, el movimiento de información entre los diferentes elementos se realiza mediante:
- □ Los registros.
- □ La Unidad Aritmética.
- □ La unidad de Entrada/Salida.
- □ Los buses de datos, direcciones y control.
- **2.** Un programa en lenguaje máquina se puede ejecutar:
- $\Box$  En cualquier máquina o microprocesador de cualquier familia y fabricante.
- □ Sólo en la máquina o microprocesador de la familia compatible para la que está escrito.
- $\Box$  Con el ensamblador adecuado, en cualquier máquina o microprocesador.
- □ Ninguna de las respuestas anteriores es correcta.
- **3.** ¿Cuál de las secuencias de operaciones siguientes es suficiente para crear un fichero ejecutable a partir de un fichero fuente en ensamblador?
- $\Box$  Ensamblar, enlazar y depurar.
- □ Basta con ensamblar.
- $\Box$  Ensamblar y enlazar.
- □ Ensamblar y depurar.
- **4.** En Windows 2000 una carpeta compartida en red y los permisos de dicha carpeta en el ordenador local que la contiene:
- □ Tienen que ser iguales.
- $\Box$  Tienen que ser diferentes.
- $\Box$  Pueden ser iguales o diferentes.
- $\Box$  Solamente se pueden establecer si eres el Administrador del sistema.
- **5.** ¿Cual de las siguientes afirmaciones sobre el juego de instrucciones del i8086/88 es **incorrecta**?:
- □ El formato de una instrucción nos indica el significado de cada bit de la instrucción
- □ Todas las instrucciones deben tener código de operación.
- $\Box$  Sólo algunas instrucciones tienen operando fuente y operando destino
- □ Todas las instrucciones tienen el mismo tamaño en bytes
- **6.** ¿En Windows cuál de las siguientes afirmaciones es **incorrecta**?
- $\square$  Podemos eliminar un fichero seleccionándolo y dando a la tecla suprimir. Va a parar a la papelera y podremos recuperarlo.
- □ Podemos eliminar una carpeta seleccionándola y dando a la tecla suprimir. Va a parar a la papelera y podremos recuperarlo.
- □ Las dos respuestas anteriores son ciertas.
- $\Box$  Podemos eliminar una carpeta seleccionándola y pulsando las teclas Mayúsculas + Suprimir. Va a parar a la papelera y podremos recuperarlo.
- **7.** Ejecutando la utilidad IPCONFIG.EXE con el parámetro /ALL obtenemos:
- □ La dirección IP del PC donde se ejecuta.
- □ La dirección MAC del PC donde se ejecuta.
- □ Las dos respuestas anteriores son ciertas.
- $\Box$  La dirección IP de cualquier PC de la red local a la que se esté conectado.
- **8.** En una sesión de MS-DOS si se quiere borrar un grupo de nueve ficheros con nombres Fichero1.txt, Fichero2 txt, … Fichero9.txt, ejecutamos la orden:
- □ DEL \*.txt
- □ DEL Fichero?.\*
- □ DEL Fichero?. txt
- □ Las dos respuestas anteriores son ciertas.
- **9.** Entre las funciones de un sistema operativo se encuentra:
- □ Proporcionar la interfaz de usuario.
- □ Planificar recursos.
- □ Facilitar la entrada-salida.
- □ Las tres respuestas anteriores son ciertas.
- **10.** Las siglas PCI, ISA, hacen referencia a
- $\Box$  Los tipos de memoria que se pueden instalar en un PC
- □ Los conectores o *slots* de expansión de algunos tipos de bus de un PC
- □ El conector o *socket* donde se inserta el microprocesador
- □ Las tres respuestas anteriores son ciertas.

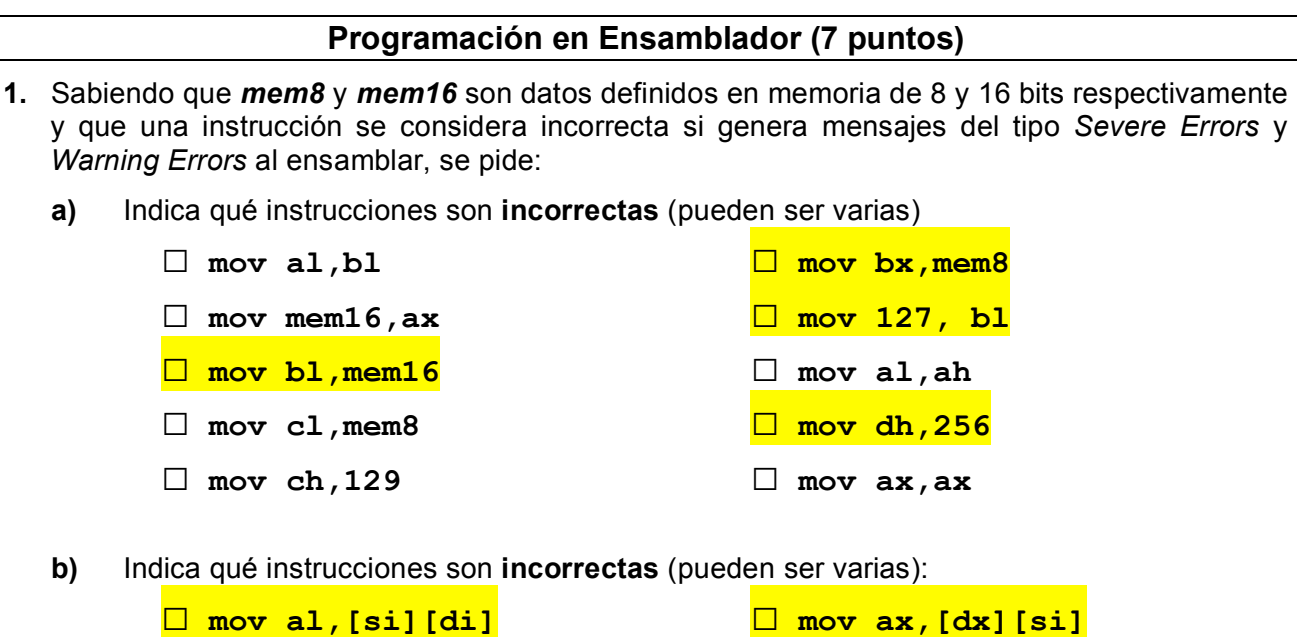

- **□ mov ax,[di+4]**
	- **□ mov cl,[bp][di]+4**
	- **□ mov ch,[bx][di+3]**

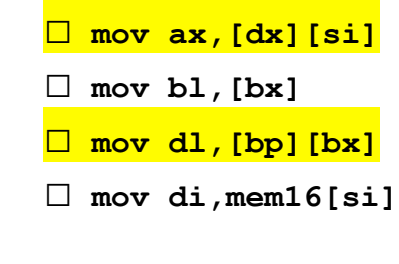

**2.** A partir de las definiciones de datos siguientes:

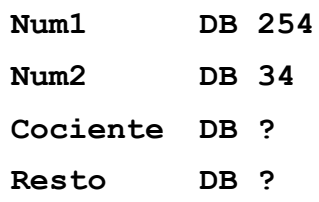

Escribe el fragmento de código necesario para realizar correctamente la división sin signo de **Num1** entre **Num2**, guardando el resultado en las variables **Cociente** y **Resto**.

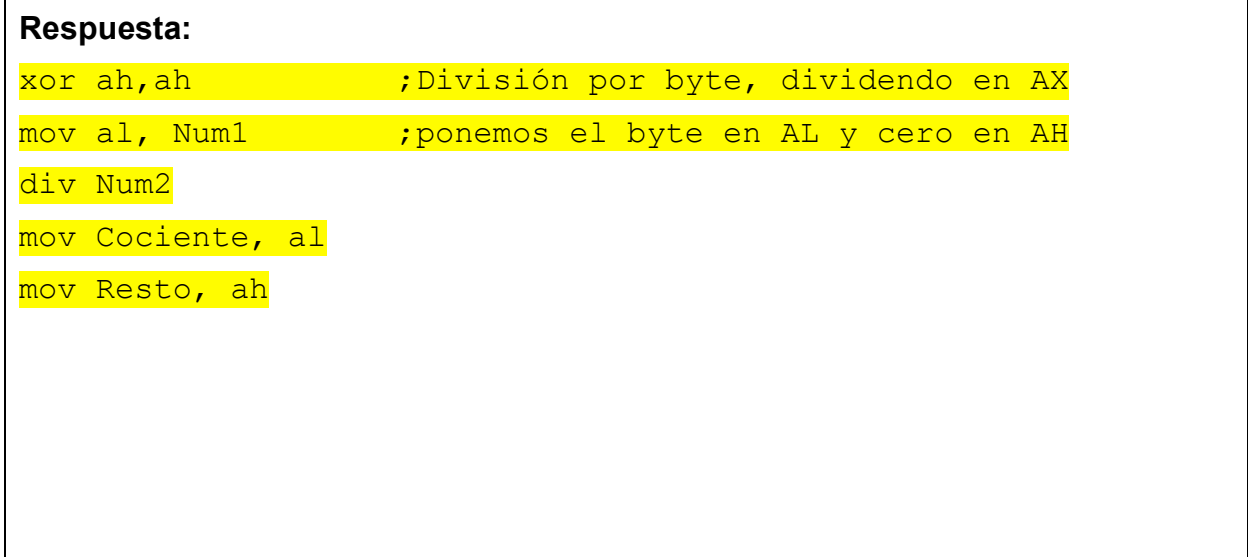

**3.** El código fuente que se muestra a continuación es de un programa que pide una cadena de hasta 8 caracteres y a continuación la imprime en la pantalla.

```
DOSSEG
.MODEL SMALL
.STACK 100h
.DATA
   Texto DB "Introduce una frase de hasta 8 caracteres: ",13,10,'$'
   Otralinea DB 13,10,'$'
   MaximoMas1 DB 9
   CaracteresLeidos DB 0
   Cadena DB 9 DUP (0)
.CODE
Inicio:
        mov ax, @data
        mov ds, ax
        EscribirMsj Texto 
        PedirTexto MaximoMas1
        EscribirMsj Otralinea
        mov al, CaracteresLeidos
        xor ah,ah
        push ax
        lea ax, Cadena
        push ax
        call ImprimirCad
        mov ah, 4Ch
        int 21h
END Inicio
```
**a)** Indica el contenido de la pila después de ejecutarse la instrucción anterior a la instrucción **call ImprimirCad**, sabiendo que la variable **MaximoMas1** está almacenada en la dirección 4184:0041, se han leído 7 caracteres incluido el <**enter**> y suponiendo que la estructura de la pila al comenzar la ejecución del programa es la siguiente:

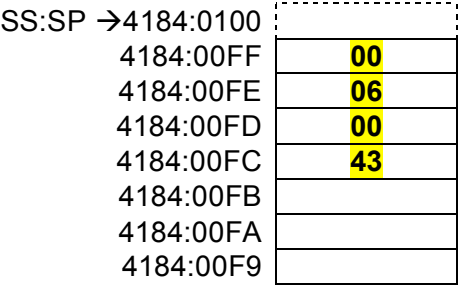

**b)** Escribe la macro **EscribirMsj** que imprime las cadenas **Texto** y **OtraLinea**.

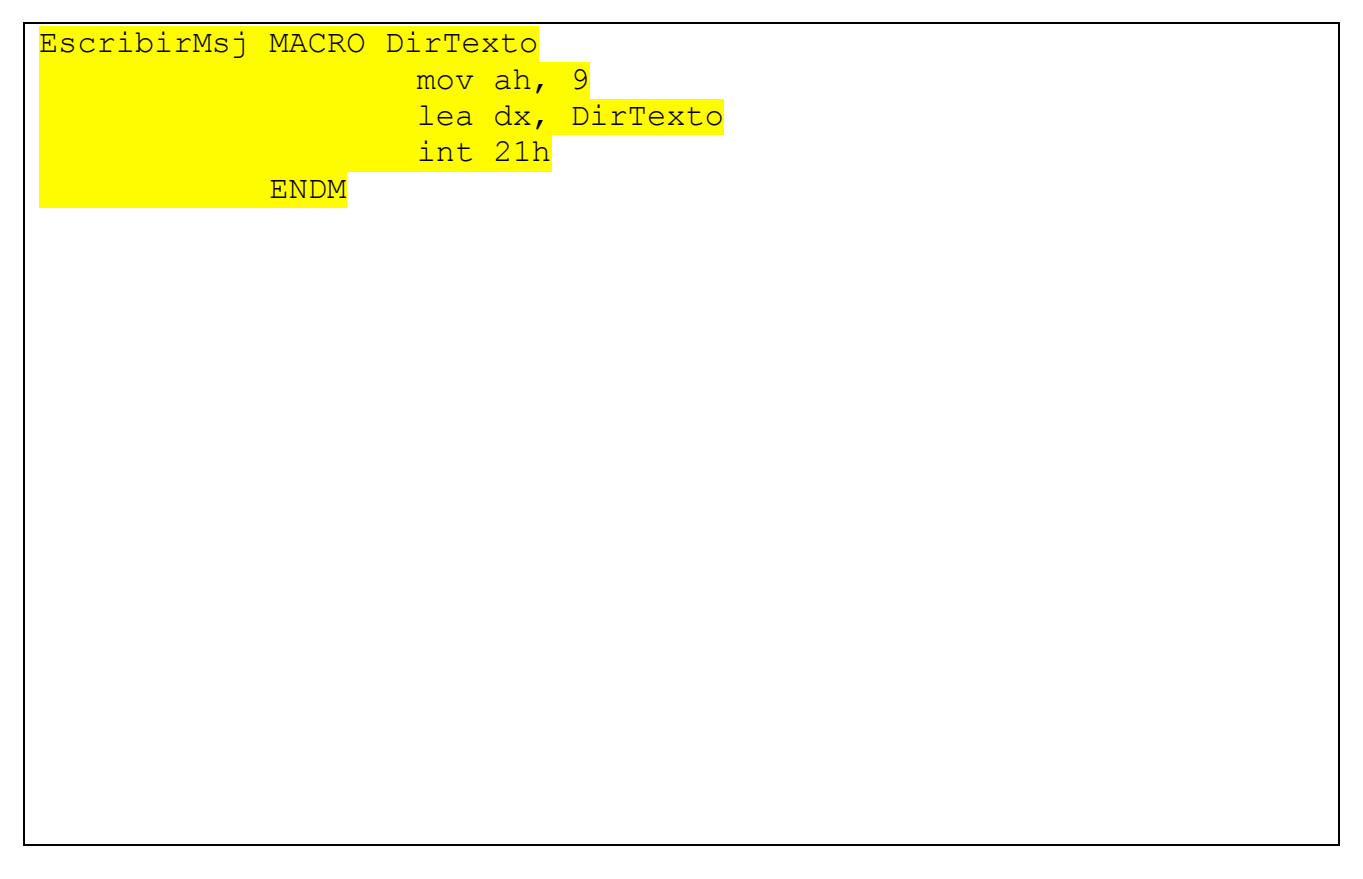

**c)** Escribe la macro **PedirTexto** que lee del teclado la cadena utilizando las definiciones de datos: **MaximoMas1**, **CaracteresLeidos** y **Cadena**.

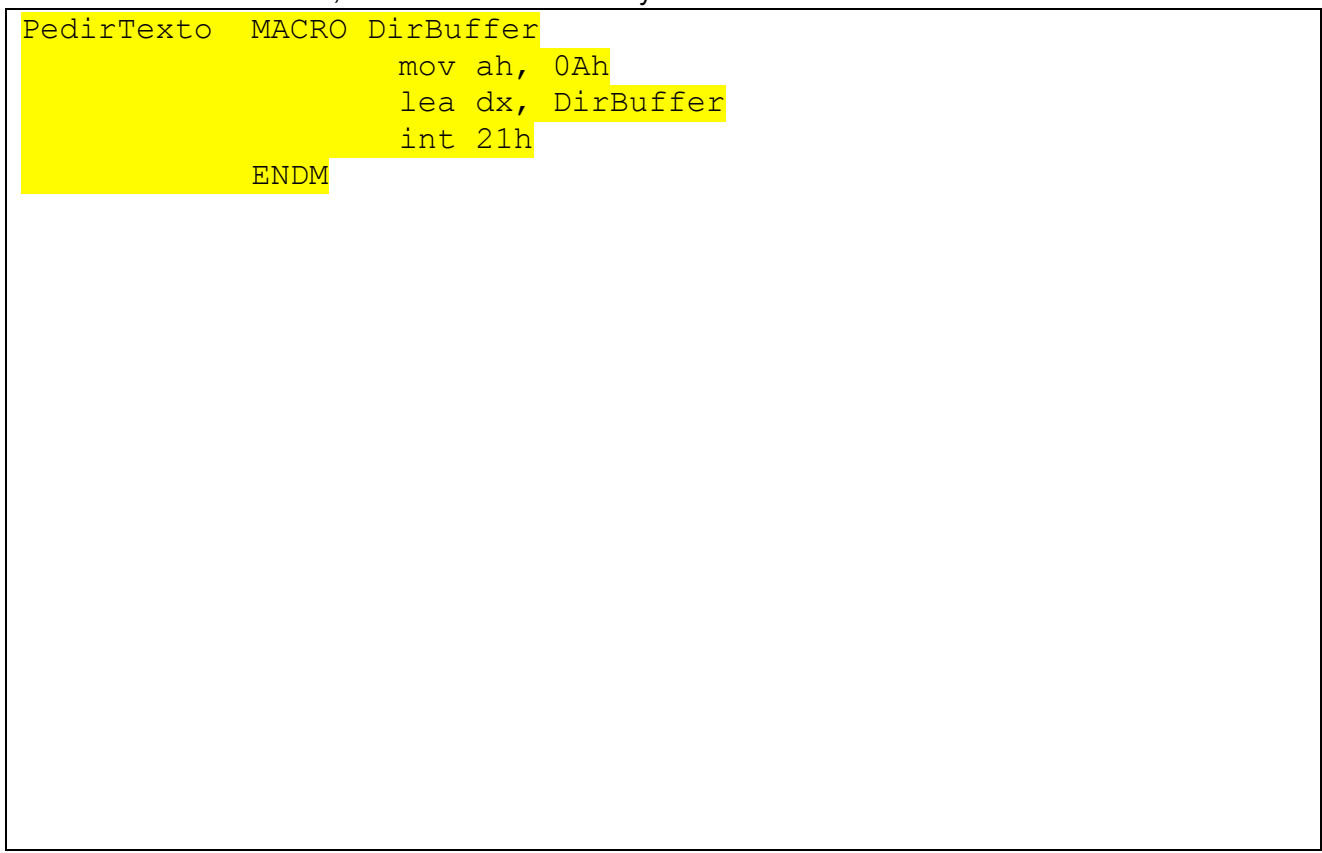

**d)** Escribe el procedimiento **ImprimirCad** que recoge de la pila los parámetros necesarios para imprimir en la pantalla la cadena leída previamente.

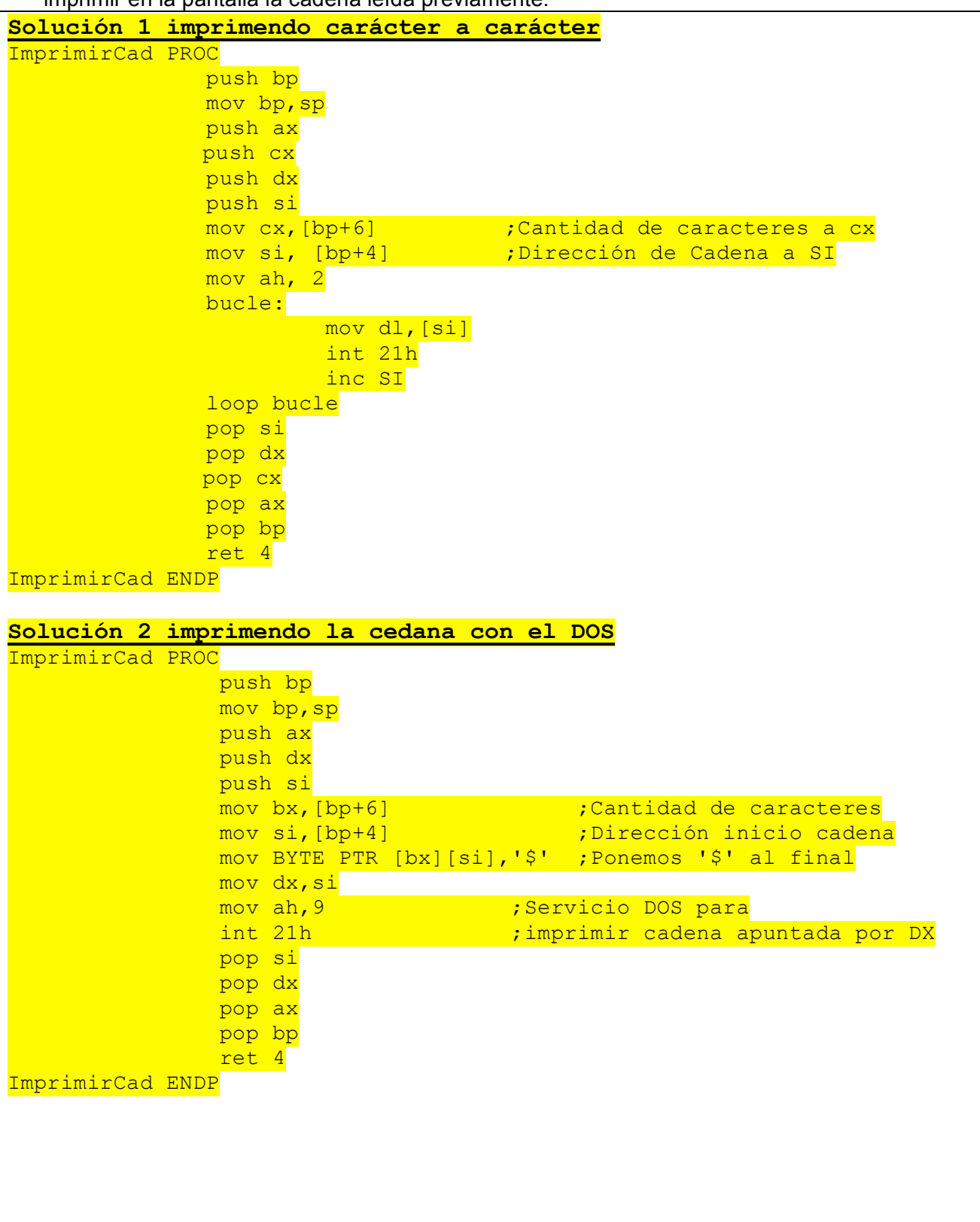

**4.** A continuación se muestran el código fuente y el código máquina de un programa en ensamblador tal y como lo muestra *CodeVIEW*.

```
DOSSEG
1:2:.MODEL SMALL
3:STACK 100h
4:.DATA
5:Cadena DB 'Este es el texto del que se cuentan las letras#'
         Letras DB 0
6:7:
8:.CODE
9:10:mov ax, CDATA
11:nov ds,ax
12:13:xor si, si
14:Lazo:
                   cmp Cadena[si],'#'
15:16:je Salir
                   cmp Cadena[si],''
17:18:je Espacio<br>inc Letras
19:20:Espacio:
21:inc si
22:jmp Lazo
23:Salir:
           mov ah, 4Ch<br>int 21h
24:25:26:END
10:mov ax, CDATA
4009:0010 B80C40
                              MOU
                                         AX, 400C
11: nov ds.ax<br>4009:0013 8ED8
                              MOU
                                         DS.AX
13: xor s<br>4009:0015 33F6
               si, si
                             XOR
                                         SI.SILAZO:
-<br>15: сmp Cadena[si],'#<br>4009:0017 80BC000023    CMP
                                         Byte Ptr [SI+CADENA],23
                   je Salir
                             {\bf JZ}4009:001C 740E
                                         SALIR (002C)
1989.0016 740E<br>17: cmp Cadenalsil.'<br>4009:001E 80BC000020
                                         Byte Ptr [SI+CADENA], 20
18:je Espacio
4009:0023 7404
                             JZESPACIO (0029)
19: ind<br>4009:0025 FE062F00
                   inc Letras
                              INC
                                         Byte Ptr [LETRAS (002F)]
ESPACIO:
21:inc si
4009:0029 46
                                         ST.
                              INC
                   jmp Lazo
4009:002A EBEB
                              JMP
                                         LAZO (0017)
SALIR:
          mov ah, 4Ch
24:4009:002C B44C
                              MOU
                                         AH.4C
          int 21h
25:4009:002E CD21
                              INT
                                         21
```
- **a)** En qué dirección efectiva dentro del segmento de datos está el primer carácter del texto almacenado en **Cadena**: Se encuentra en la dirección efectiva 0000
- **b)** En qué dirección efectiva dentro del segmento de datos está la variable **Letras**: Se encuentra en la dirección efectiva 002F
- **c)** Indica el cambio a realizar en el código máquina de la instrucción de la línea 16 (740E) para que salte a la instrucción de la línea 21. Especificar también la orden que habría que dar en CodeVIEW para realizar el cambio: Hay que cambiar 0E por 0B en la dirección 4009:001D. En CodeVIEW habría que ordenar EB 0x4009:0x001D B
- **d)** Indica la dirección donde se encuentra el segmento de datos: 400C

## **PUNTUACIÓN DE LA PROGRAMACIÓN EN ENSAMBLADOR**

**Ejercicio 1**: 1,4 puntos (0,2 puntos por opción correcta; -0,2 puntos por opción incorrecta). **Ejercicio 2**: 1 punto. **Ejercicio 3: a)** 0,5 puntos; **b)** 0,75 puntos; **c)** 0,75 puntos; **d)** 1,6 puntos **Ejercicio 4**: 1 punto. 0,25 puntos cada apartado.

PÁGINA EN BLANCO PARA BORRADOR